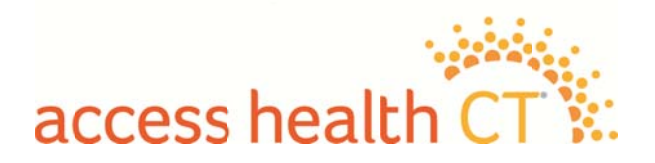

## All-Payer Claims Database (APCD) Advisory Group Regular Meeting

# NOTICE OF MEETING AND AGENDA

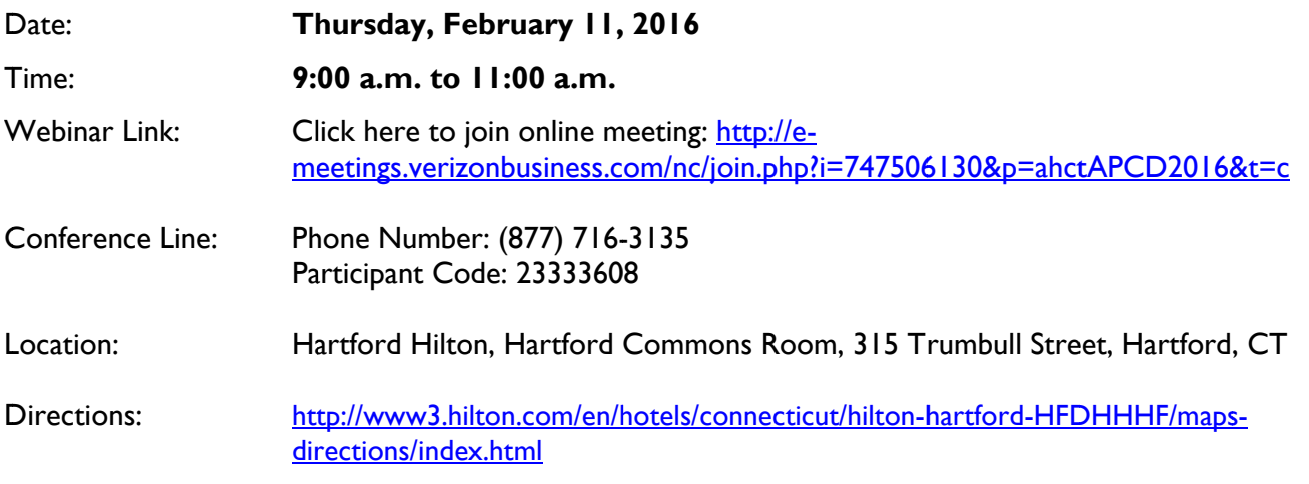

- $\mathsf{L}$ Call to Order and Introductions
- $II.$ **Public Comment**
- $III.$ Approval November 12, 2015 Meeting Minutes
- IV. CEO / ED Updates
- V. Approval of Policies and Procedures and Discussion of Public Comments
- VI. Quality Measures in Healthcare
- VII. APCD Data Connectivity with Other Data Sources
- VIII. Designing Cost Transparency Report
- IX. **Consumer Decision Support Tool Usage Statistics**
- X. **Next Steps**
- XI. **Future Meetings**
- XII. Adjournment

Webinar details available on page 2.

## **To Access WiFi**

 $\triangleright$  Join the wireless network "Hhonors." Launch your browser. This takes you to the Hilton splash page. Click "I have a coupon/promotion code," then accept the Terms & Conditions. Wireless access code is: hfdhh789

### **Conferencing into the meeting:**

- Phone:  $(877)$  716-3135
- $\triangleright$  Code: 23333608

### **Joining the Online Webinar:**

- $\triangleright$  Click the following link to join the webinar now:
- http://e-meetings.verizonbusiness.com/nc/join.php?i=747506130&p=ahctAPCD2016&t=c
	- Enter any required fields.
	- Indicate that you have read the Privacy Policy.
	- Click on Proceed. You will be placed into the webinar at that time.
	- Webinar Meeting Number: 747506130
	- *\*Note regarding Webinar Availability:* 
		- **The meeting will be available via webinar, pending WiFi in the Hartford Hilton.**

Public comment of the agenda is limited to two minutes per person and is not to exceed the first 15 minutes of each meeting. A sign-in sheet will be provided.

Access Health CT is pleased to make reasonable accommodations for members of the public who are disabled and wish to attend the meeting. If special arrangements for the meeting are necessary, please notify Tamim Ahmed at (860) 241-8440. For further information concerning this meeting, please contact Tamim Ahmed at (860) 241-8440 or Tamim.ahmed@ct.gov.

Meeting materials will become available at: www.ct.gov/hix following each meeting.